## AutoWikiBrowser Crack With Keygen Download X64 [Latest] 2022

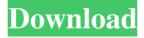

Changelog: Bug Fix: -Fixed double checking for an existing category if its name and description were empty - Fixed error when reading CSV files - Fixed small bugs in preference dialog - Fixed links to resource files on resource tab - Fixed the timer bar when a page was skipped

during the editing process Requirements: AutoWikiBrowser Screenshot: Please Note: -AutoWikiBrowser can save all preferences into the registry so you may easily import data in the future, access the login page on Wikipedia, log out from the current account, refresh the typo list, as well as

enhance the overall

functionality of the tool by installing various plugins. -To add a plugin, select the Tools menu, and then click on Install from your selected directory Welcome to the ShareMe. Shareme is a dedicated internet portal bringing users the latest shareware & freeware from the world's best Software Authors. Shareme allows

Shareware & Freeware Authors to submit their latest wares, so you the user are able to download their latest software updates all the time, after they are released! Always visit Shareme for your software needs.) at java.net .URLClassLoader\$1.run(U nknown Source) at java.sec urity.AccessController.doP rivileged(Native Method)

at java.net.URLClassLoade r.findClass(Unknown Source) at java.lang.ClassL oader.loadClass(Unknown Source) at sun.misc.Launc her\$AppClassLoader.load Class(Unknown Source) at java.lang.ClassLoader.load Class(Unknown Source) at java.lang.Class.getDeclare dConstructors0(Native Method) at java.lang.Class. privateGetDeclaredConstru

ctors(Unknown Source) at java.lang.Class.getConstruc tor0(Unknown Source) at i ava.lang.Class.newInstance (Unknown Source) at java.l ang.Class.newInstance(Unk nown Source) at com.mysq l.cj.jdbc.ConnectionImpl.c onnectOneTryOnly(Conne ctionImpl.java:842) at com .mysql.cj.jdbc.ConnectionI mpl.createNewIO(Connect ionImpl.

AutoWikiBrowser is a software utility for editing Wikipedia content and other wikis. It's fully portable and convenient to use. Key features: 'Portable' running mode: all files can be deleted after installation and on copying files to another computer.

'What links here'

function: list of links and pages for the current wiki. Speech recognition and handwriting tools. Option for adding a specific page to a list and make multiple edits to it. List/Search, filter, sort, and save data in various formats: CSV, TXT, HTML and XML. Multiple wiki management features: import/export list,

add/remove/sort/filter list of wiki links, full text search, split data lists, and merge lists. • Option for adding a specific page to a watchlist and automatically add the current page to the watchlist when making changes. • 'Whats link here' feature: quickly gets a list of pages related to the article. • 'Get local articles' feature: gathers a

list of local articles, then finds the related articles in the real one. • Editable, customizable user interface: provide you with a comfortable working environment. • Option for editing the font for the current page. 'View/Search history' feature: allows you to see the history of the currently edited page and all its

- revisions. 'Send wiki links' feature: sends a link to a user or a group via e-mail. Option for viewing the current edit summary.
- Automatic search of corrected typos, red links, and missing links on the current page.
   Simple module to search for text and replace it with another.
- Option for splitting or merging lists of data.

Option for adding, editing, or deleting categories. Option to open the MediaWiki login page. Logout from the current wiki. 

Refresh typo list. Reset statistics for the page. • Add/remove categories. • View the current page's history without opening a separate browser. • Find links to specific articles, articles

that link to the current article and more. • Option for adding a specific page to a watchlist and automatically add the current page to the watchlist when making changes. • Option for viewing the complete current edit summary. Option for viewing typos, red links, and missing links on the current page.

## 77a5ca646e

## **AutoWikiBrowser**

The program not only allows you to perform a series of edits for Wikipedia pages but also allows you to perform a series of edits for several Wikipedia pages. This software not only allows you to perform a series of edits for Wikipedia pages but also allows you to

perform a series of edits for several Wikipedia pages. Description: The program not only allows you to perform a series of edits for Wikipedia pages but also allows you to perform a series of edits for several Wikipedia pages. The program not only allows you to perform a series of edits for Wikipedia pages but also

allows you to perform a series of edits for several Wikipedia pages. Free web based Wikipedia editor What is Wikipedia? Wikipedia is the free encyclopedia that anyone can edit. You can find all sorts of information on Wikipedia, from sports scores, to pop culture, to world events, to science, to you name it! Wikipedia

users have added over 9 million articles, there are almost 50 million articles and over 16.5 million registered users. You can edit nearly any article on Wikipedia, even if you aren't a registered user. The first page you will see will be what is known as the "random article" option, it's a completely random article that you can

work on, write about, edit, etc. Language Learning Anyone can learn to speak the language of their choice online for free, 24 hours a day, with very little effort. This program will help you out, and can even teach you words that you don't know in the language you are learning in as you are typing out of it. Wikipedia English What's

Wikipedia English? Wikipedia English is the language of Wikipedia. Wikipedia English allows you to edit articles, documents, posts, etc. in the English language. Learn vocabulary fast VocabTutor lets you learn words fast. Learn words and phrases and practice them until you feel comfortable using them in

everyday speech. Go through the videos at your own pace. VocabTutor is a user friendly app that allows you to learn vocabulary fast. Learning English A Powerful and Easy-to-Use Wikipedia Editor AutoWikiBrowser helps you make edits to Wikipedia pages with several options built in. All you need to do is type in

the name of the page you want to edit, and AutoWikiBrowser does the rest. It helps you make minor edits to pages, and edits that might otherwise be too large to make with the built-in editor.

What's New In?

WikiBrowser is a semiautomated Wikipedia

editor and an open source application. Its UI was developed using the MDI (Multiple Document Interface) with functional design, allowing you to perform multiple tasks at the same time. With the use of MDI, the application provides you with an excellent way to manage your favorite Wikipedia content. WikiBrowser

supports multiple Wikipedia instances. You can also use it for Wikipedia related projects that are hosted with other Wiki systems such as WikiMedia Foundation and the Open Encyclopedia. WikiBrowser also supports multiple languages, including English, Japanese, and Chinese.

WikiBrowser has an amazing set of features. Among them are: \* Wikispecies support \* Database extension for Wikipedia \* Picture editing \* Tables for Wikipedia \* Captions \* Spell checking \* File browser \* Text split \* Track history \* History \* Edit history \* External programs for Wikipedia \* Java version \* Registry settings \* Language settings \* Text color \* Cursor position \* Columns \* Different documents for different Wikipedia \* Page layout \* Wikiedit \* Other features \* Logging \* Spell checking \* System tray \* Text file export \* Upload image \* Full screen \* Other projects \* Other settings \* Customizable \*

Various tabs \* External tools for Wikipedia \* Java version \* Wikipedia manager \* Wiki-related language \* Wiki Media Foundation \* Advanced tab \* User-friendly tab \* Preferences tab \* Custom icons \* Language settings User login settings \* Keyboard shortcuts \* Language extension \* Customize application \*

Default tab \* Tab 1 \* Tab 2 \* Tab 3 \* Tab 4 \* Tab 5 \* Main tab \* Buttons tab \* History tab \* Preferences tab \* Help tab \* About tab \* Customize \* Exit WikiBrowser Features: # Support multiple wikis \* Support multiple wikis # Support several languages (including English, Japanese, and Chinese) \* Support several languages

(including English, Japanese, and Chinese) # Support multiple wikis \* Support multiple wikis # Support for Wikipedia for other projects \* Support for Wikipedia for other projects # Multi-wiki support \* Multi-wiki support # Multiple documents support \* Multiple documents support # Support several

databases \* Support several databases # Support multiple Wikipedia instances \* Support multiple Wikipedia instances # Several Wikipedia instances \* Several Wikipedia instances # Image editing support \* Image editing support # Track history \* Track history # Find item \* Find item # Full screen

support \* Full screen support # File browser support \* File browser support # Edit history \* Edit history # Configurable log settings \* Configurable log settings # Configurable spell checking settings \* Configurable spell checking settings

System Requirements For AutoWikiBrowser:

OS: Windows XP or Windows 7 CPU: Intel® Core<sup>TM</sup>2 Duo CPU E4500 or better RAM: 2GB (2GB recommended) HDD: 30GB free disk space (7GB recommended) Network: Broadband Internet connection GPU: NVIDIA® GeForce® 8800 or ATI Radeon® HD

2000 series or better JVM:
Java® SE 6 Update 10 or
higher Input Devices:
Mouse Software: Java Web
Start 6 or higher
Screenshots: Source code
is not required to

## Related links:

https://madreandiscovery.org/fauna/checklists/checklist.php?clid=11533

http://www.drkgry.com/wp-content/uploads/2022/06/Inventory\_label.pdf

https://gacikettouli.wixsite.com/hindrahuckstor/post/euler-3d-crack-activation-key-download-win-mac

https://adhicitysentulbogor.com/wp-content/uploads/2022/06/Cookie Cleaner.pdf

https://drinkspress.com/wp-content/uploads/2022/06/Remote Execute.pdf

https://www.antreprenoare.ro/wp-content/uploads/2022/06/AIRTranslate.pdf

https://www.mesologiehetgooi.nl/?p=5851

https://whoosk.s3.amazonaws.com/upload/files/2022/06/2I27uBa7emxhYAdymQfl 06 13a02 5566f04292f4cd0668102815172 file.pdf

https://storage.googleapis.com/faceorkut.com/upload/files/2022/06/65NCiHZI1vbA48HXDfn

Y 06 13a025566f04292f4cd0668102815172 file.pdf https://mentorus.pl/wp-content/uploads/2022/06/ESurvey Lisps.pdf